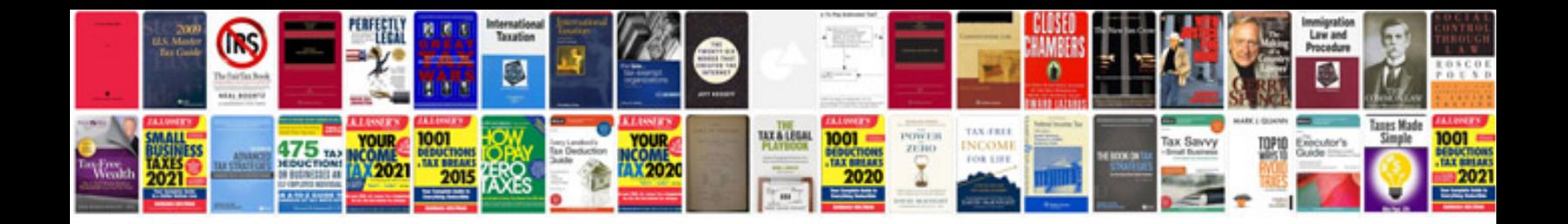

**Transformer en doc**

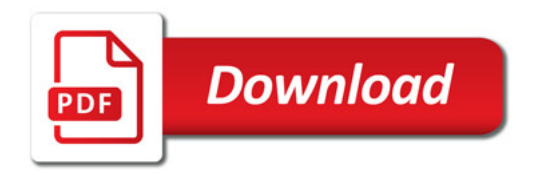

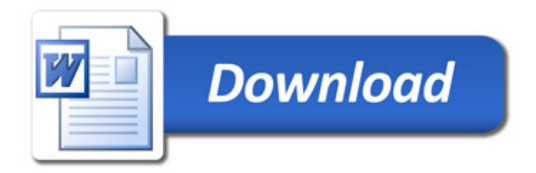